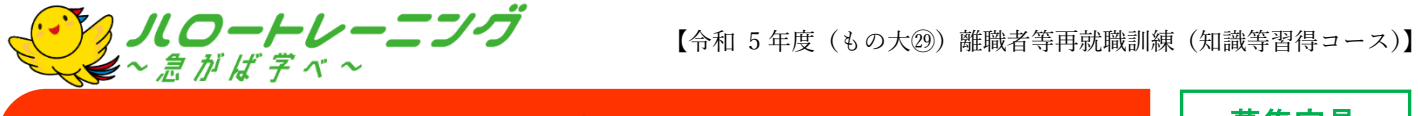

OA 事務と VBA プログラミングコース

## 【訓練受講後の仕上がり像】

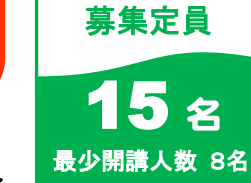

- ・Office ソフト(Excel・Word・Power Point・Outlook)を業務の中で効率よく使用できる。
- ・Excel VBA を活用し、処理の自動化や作業時間の短縮をすることができる。

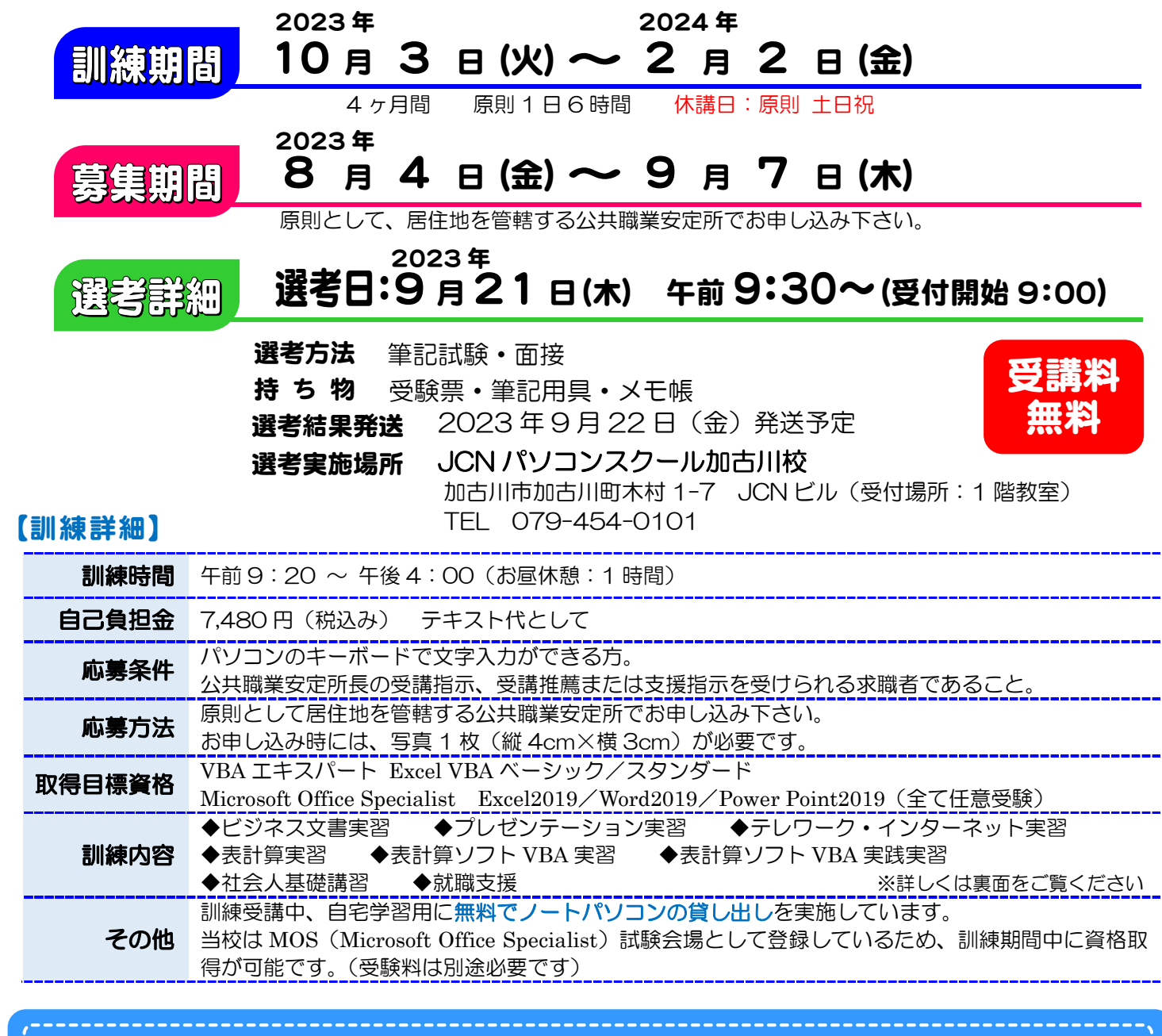

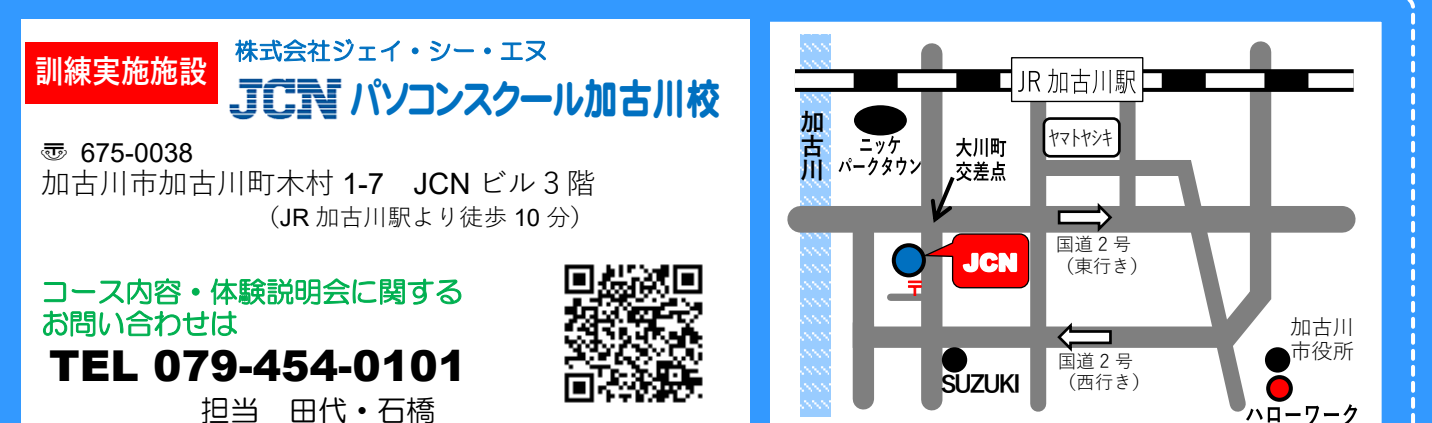

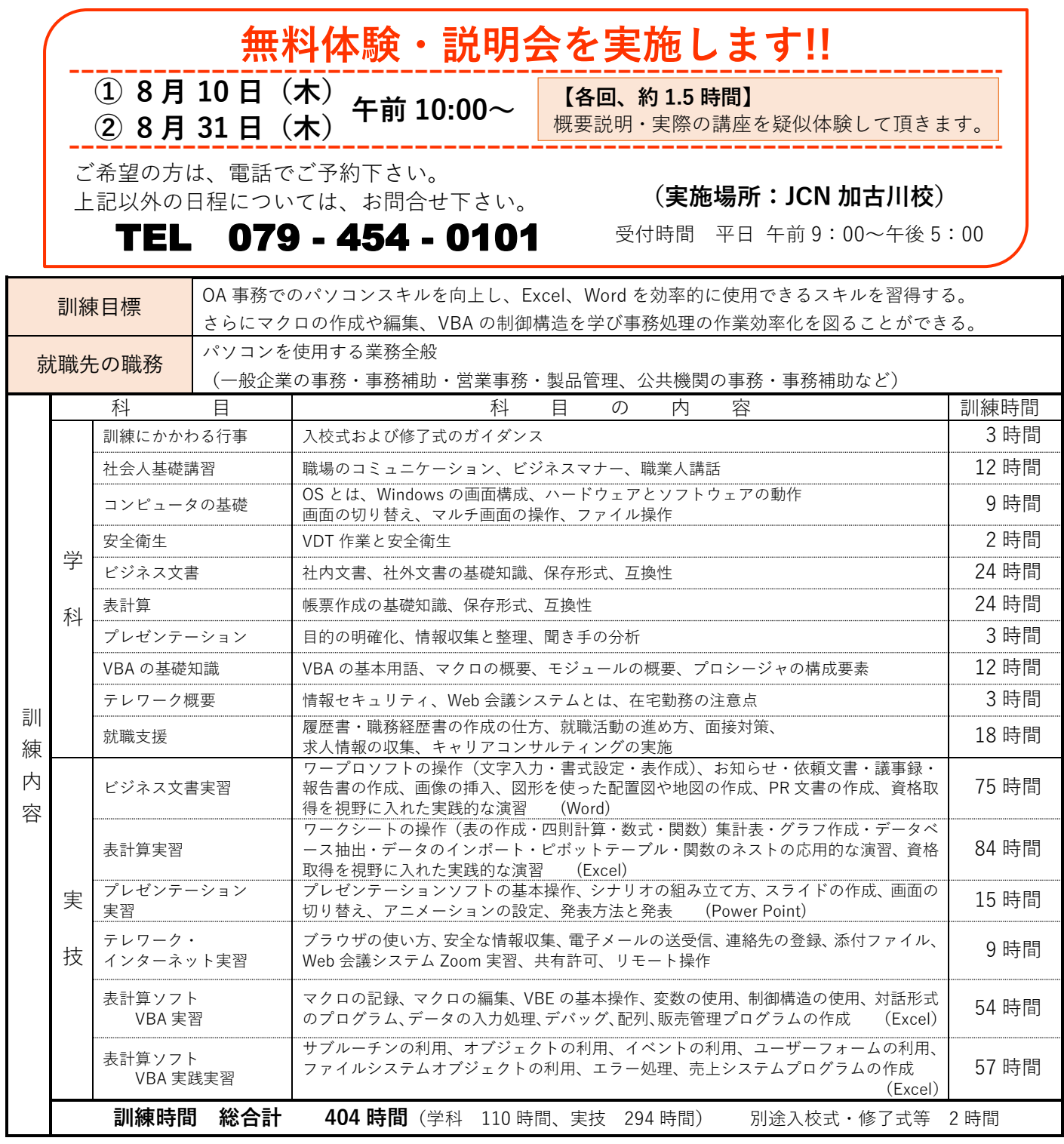

## **【**VBA **でできること】**

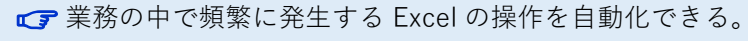

- 回数や条件を判断し、Excel で繰り返し処理ができる。
- ■■時間やコストの削減はもちろん、人的ミスも少なくする ことができる。
- ■■入力ツールとして「ユーザーフォーム」を活用することで、 Excel に不慣れなユーザーでも簡単にデータを入力できる。
- **C** Excel のワークシートに備わっていない機能も実現可能。

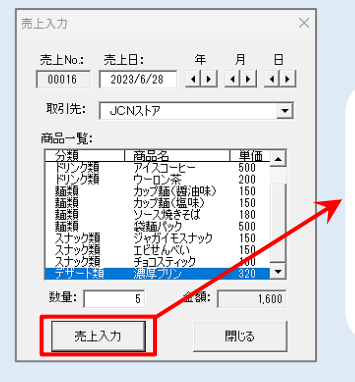

作成した「ユーザー フォーム」からExcel シートにデータを入 力することも可能。 入力ミスなどのヒュ ーマンエラーも軽減 できます。

お申し込み等に関するお問い合わせは 居住地を管轄するハローワークまたは下記の「ものづくり大学校」にお問い合せ下さい。 兵庫県立ものづくり大学校 総務企画課 〠670-0943 兵庫県姫路市市之郷 1001-1 TEL 079-240-7376